Lotus Foundations Start - Quick Start Guide

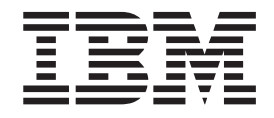

# Lotus Foundations Start - Quick Start Guide

*Version 1 Release 0*

Lotus Foundations Start - Quick Start Guide

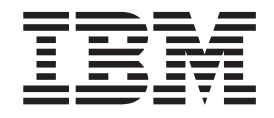

# Lotus Foundations Start - Quick Start Guide

*Version 1 Release 0*

**Note**

Before using this information and the product it supports, read the information in copyright.

**First Edition (June, 2008)**

This edition applies to version 1, release 0, modification 0 of Lotus Foundations Start and to all subsequent releases and modifications until otherwise indicated in new editions.

**© Copyright International Business Machines Corporation 2008.**

US Government Users Restricted Rights – Use, duplication or disclosure restricted by GSA ADP Schedule Contract with IBM Corp.

### **Contents**

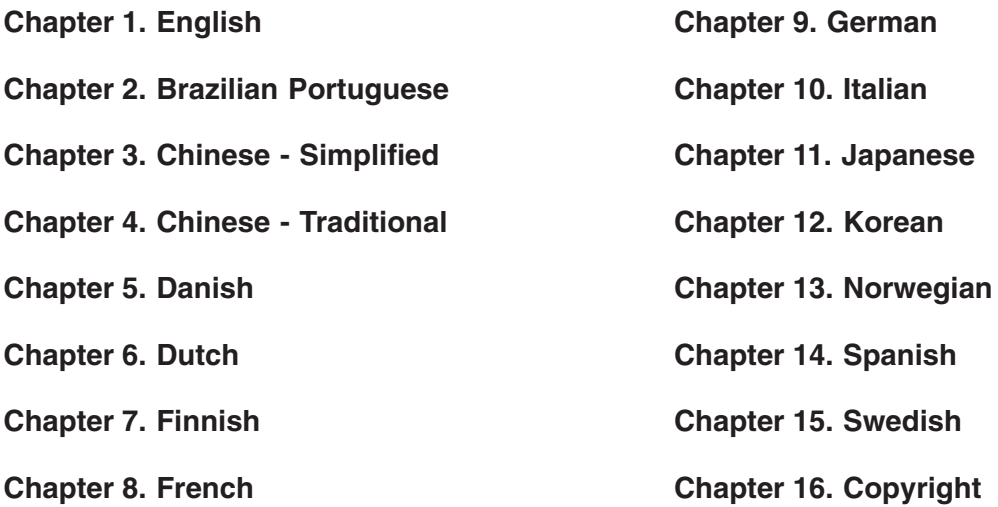

**Version 1.0**

# **Quick Start Guide**

*This guide gets you started with a typical installation for Lotus Foundations Start.*

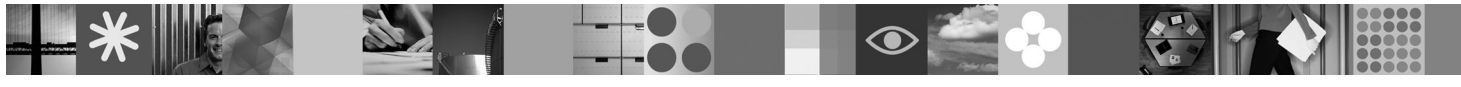

### **Product overview**

Lotus<sup>®</sup> Foundations Start provides essential software for running a business reliably, securely, and simply. By providing an ideal server for businesses with up to 500 users, Lotus Foundations Start is a perfect solution to help deliver professional results with a limited budget and limited information technology resources.

Delivering the power of Lotus Domino and Lotus Notes, Lotus Foundations Start functions as a complete infrastructure solution, providing network security, firewall, data backup, disaster recovery, Web access, remote access, file, print and directory services, email, collaboration, and office productivity tools. Using Lotus Foundations, you can easily set up a secure office network or connect a network to the Internet or other offices. Lotus Foundations is self-managing and quickly gathers information about its network surroundings, enabling you to easily configure your networks, virtual private networks, firewall, and other network administration tasks.

Lotus Foundations also provides secure remote access to your network and mail capabilities, and you can share files between Windows, Macintosh, and UNIX workstations. Integrated anti-virus and anti-spam software keep your network safe and productive.

#### **1 Step 1: Access your software and documentation**

This product offering includes:

- IBM Lotus Foundations Start software (CDs that were shipped to you, or files that you downloaded)
- IBM Lotus Foundations Start activation key (emailed separately)

### **2 Step 2: Evaluate your hardware and system configuration**

See the detailed system requirements for hardware at [http://kb.nitix.com/5979](http://kb.nitix.com/5979/)

### **3 Step 3: Software activation keys**

By default, Lotus Foundations Start comes configured in a 30–day activation mode. To fully activate the features and licenses that you have purchased, you must enter a software activation key. Your activation key will be sent to you via email.

The Lotus [Foundations](http://kb.nitix.com/5979) Start Getting Started Guide tells you when to enter the activation key.

If you did not receive your activation key, please call +1.866.384.8324, and select option 2.

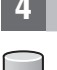

 $\odot$ 

### **4 Step 4: Installing and configuring Lotus Foundations Start**

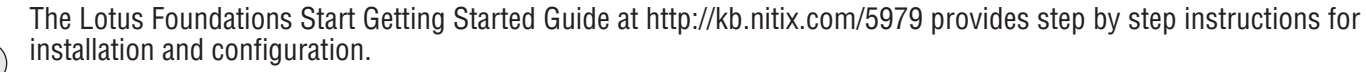

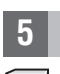

### **5 Step 5: Additional Lotus Foundations Start documentation**

For complete documentation, see the following information resources:

- v The Lotus Foundations Start knowledge base at [http://kb.nitix.com](http://kb.nitix.com/)
- The Lotus Foundations Start Getting Started Guide at <http://kb.nitix.com/5979>
- The Lotus Foundations Start User's Guide at <http://kb.nitix.com/5987>
- v The Lotus Foundations Start Product Home page at <http://www.ibm.com/lotus/products/foundations>

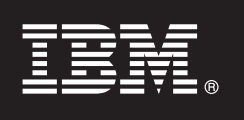

Licensed Materials - Property of IBM, (c) Copyright IBM Corporation 1997, 2008. All Rights Reserved. IBM, the IBM logo, Lotus Foundations are trademarks of IBM Corporation, in the United States, other countries, or both.

Part Number: C1IY3EN

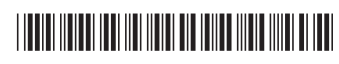

### **Versão 1.0**

# **Guia de Iniciação Rápida**

*Este guia é uma introdução a uma instalação típica do Lotus Foundations Start.*

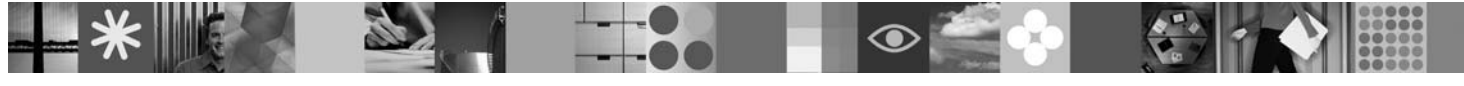

### **Visão Geral do Produto**

O Lotus Foundations Start fornece software indispensável para executar seus negócios de maneira confiável, segura e simples. Oferecendo um servidor ideal para empresas com até 500 usuários, o Lotus Foundations Start é uma solução perfeita para ajudar a proporcionar resultados profissionais com orçamentos baixos e recursos de tecnologia da informação limitados.

Com o poder do Lotus Domino e do Lotus Notes, o Lotus Foundations Start funciona como uma solução de infra-estrutura completa, fornecendo segurança de rede, firewall, backup de dados, recuperação de desastre, acesso à Web, acesso remoto, serviços de arquivo, impressão e diretório, ferramentas de e-mail, colaboração e de produtividade de escritório. Usando o Lotus Foundations, é possível configurar facilmente uma rede de escritórios segura ou conectar uma rede à Internet ou a outros escritórios. O Lotus Foundations é autogerenciável e reúne rapidamente informações sobre seus ambientes de rede, possibilitando uma configuração fácil de redes, redes virtuais privadas, firewall e outras tarefas de administração de rede.

O Lotus Foundations fornece ainda acesso remoto seguro à rede e aos recursos de correio, permitindo o compartilhamento de arquivos entre as estações de trabalho do Windows, do Macintosh e do UNIX. Software integrado antivírus e anti-spam mantém a rede segura e produtiva.

### **1 Etapa 1: Acesse o Software e a Documentação**

A oferta deste produto inclui:

- v Software IBM Lotus Foundations Start (CDs que foram enviados ou arquivos que foram transferidos por download)
- v Chave de ativação do IBM Lotus Foundations Start (enviada por e-mail separadamente)

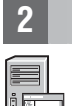

 $\sqrt{6}$ 

### **2 Etapa 2: Avalie a Configuração do Hardware e do Sistema**

Consulte os requisitos detalhados do sistema para o hardware em [http://download.lotusfoundations.com/docs/LF1.0NLV/](http://download.lotusfoundations.com/docs/LF1.0NLV/LotusFoundationsStart_GettingStarted_pt_br.pdf) [LotusFoundationsStart\\_GettingStarted\\_pt\\_br.pdf](http://download.lotusfoundations.com/docs/LF1.0NLV/LotusFoundationsStart_GettingStarted_pt_br.pdf)

### **3 Etapa 3: Chaves de Ativação de Software**

Por padrão, o Lotus Foundations Start vem configurado em um modo ativação de 30 dias. Para ativar completamente os recursos e as licenças adquiridos, insira uma chave de ativação de software. Sua chave de ativação será enviada via e-mail.

O Guia de Introdução do Lotus [Foundations](http://download.lotusfoundations.com/docs/LF1.0NLV/LotusFoundationsStart_GettingStarted_pt_br.pdf) Start informa quando a chave de ativação deve ser inserida.

Se você não recebeu sua chave de ativação, ligue para +1.866.384.8324 e selecione a opção 2.

### **4 Etapa 4: Instalando e Configurando o Lotus Foundations Start**

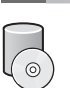

O Guia de Introdução do Lotus Foundations Start em [http://download.lotusfoundations.com/docs/LF1.0NLV/](http://download.lotusfoundations.com/docs/LF1.0NLV/LotusFoundationsStart_GettingStarted_pt_br.pdf) [LotusFoundationsStart\\_GettingStarted\\_pt\\_br.pdf](http://download.lotusfoundations.com/docs/LF1.0NLV/LotusFoundationsStart_GettingStarted_pt_br.pdf) fornece instruções passo a passo para instalação e configuração.

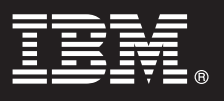

### **5 Etapa 5: Documentação Adicional do Lotus Foundations Start**

Para obter a documentação completa, consulte os seguintes recursos de informações:

- v A base de conhecimento do Lotus Foundations Start em [http://kb.nitix.com](http://kb.nitix.com/)
- v O Guia de Introdução do Lotus Foundations Start em [http://download.lotusfoundations.com/docs/LF1.0NLV/](http://download.lotusfoundations.com/docs/LF1.0NLV/LotusFoundationsStart_GettingStarted_pt_br.pdf) [LotusFoundationsStart\\_GettingStarted\\_pt\\_br.pdf](http://download.lotusfoundations.com/docs/LF1.0NLV/LotusFoundationsStart_GettingStarted_pt_br.pdf)
- v O Guia do Usuário do Lotus Foundations Start em [http://download.lotusfoundations.com/docs/LF1.0NLV/](http://download.lotusfoundations.com/docs/LF1.0NLV/LotusFoundationsStart_UsersGuide_pt_br.pdf) [LotusFoundationsStart\\_UsersGuide\\_pt\\_br.pdf](http://download.lotusfoundations.com/docs/LF1.0NLV/LotusFoundationsStart_UsersGuide_pt_br.pdf)
- v A página inicial do produto Lotus Foundations Start em <http://www.ibm.com/lotus/products/foundations>

Materiais Licenciados - Propriedade da IBM, (c) Copyright IBM Corporation 1997, 2008. Todos os Direitos Reservados. IBM, o logotipo IBM e Lotus Foundations são marcas registradas da IBM Corporation nos Estados Unidos e/ou outros países.

Número da Peça: C1K11ML

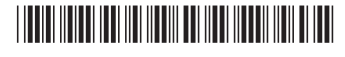

**版本 1.0** 

### 快速入门指南

**>8Orzi\gNxP Lotus Foundations Start DdM20#**

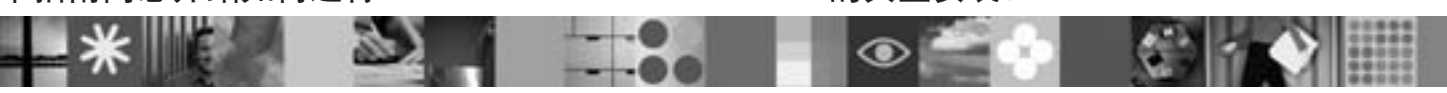

#### 产品概述

Lotus<sup>®</sup> Foundations Start 可以帮助您安全、可靠且方便地运营业务, 为您提供了一款必不可少的软件。Lotus Foundations Start 可为多达 500 个用户的业务运营提供理想的服务器、它堪称一款完美的解决方案,能够在预算和信息技术资源有限的情况下, 提供专业的成果。

Lotus Foundations Start 可实现 Lotus Domino 和 Lotus Notes 的功能、它是完整的基础结构解决方案、能够提供网络安全性、 防火墙、数据备份、灾难恢复、Web 访问、远程访问、文件、打印和目录服务、电子邮件、协作和办公生产力工具。使用 Lotus Foundations, 您可以轻松设置安全的办公网络或将一个网络连接到 Internet 或其他办公室的网络。Lotus Foundations 是自我管理 软件,可以快速收集有关其网络环境的信息,使您能够轻松配置网络、虚拟专用网、防火墙和其他网络管理任务。

Lotus Foundations 还提供对网络和邮件功能的安全远程访问,并且您可以在 Windows、Macintosh 和 UNIX 工作站之间共享文 件。集成的防病毒和反垃圾邮件软件可使您的网络安全且高效。

#### **七骤 1:** 访问软件和文档

此产品提供了:

• IBM Lotus Foundations Start 软件 (提供给您的 CD 或您下载的文件)

• IBM Lotus Foundations Start 激活密钥 (通过电子邮件单独提供)

 $\odot$ 

#### **七骤 2: 评估硬件和系统配置**

请访问 [http://download.lotusfoundations.com/docs/LF1.0NLV/LotusFoundationsStart\\_GettingStarted\\_zh.pdf](http://download.lotusfoundations.com/docs/LF1.0NLV/LotusFoundationsStart_GettingStarted_zh.pdf), 了解硬件的详细 系统需求

#### **3 =h 3: m~\$n\?**

缺省情况下, Lotus Foundations Start 配置为 30 天激活方式。要完全激活已购买的功能和许可证, 必须输入软件激活密钥。激 活密钥将通过电子邮件发送给您。

《[Lotus Foundations Start](http://download.lotusfoundations.com/docs/LF1.0NLV/LotusFoundationsStart_GettingStarted_zh.pdf) 入门指南》将告诉您何时输入激活密钥。

如果未收到激活密钥, 请致电 +1.866.384.8324, 并选择选项 2。

#### **4 =h 4: 20MdC Lotus Foundations Start**

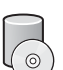

#### 位于 [http://download.lotusfoundations.com/docs/LF1.0NLV/LotusFoundationsStart\\_GettingStarted\\_zh.pdf](http://download.lotusfoundations.com/docs/LF1.0NLV/LotusFoundationsStart_GettingStarted_zh.pdf) 的《Lotus Foundations Start 人门指南》提供有关安装和配置的逐步指示信息。

### **5 5**: 其他 Lotus Foundations Start 文档

要获取完整的文档, 请参阅以下信息资源:

- •位于 [http://kb.nitix.com](http://kb.nitix.com/) 的 Lotus Foundations Start 知识库
- •位于 [http://download.lotusfoundations.com/docs/LF1.0NLV/LotusFoundationsStart\\_GettingStarted\\_zh.pdf](http://download.lotusfoundations.com/docs/LF1.0NLV/LotusFoundationsStart_GettingStarted_zh.pdf) 的《Lotus Foundations Start 入门指南》
- •位于 [http://download.lotusfoundations.com/docs/LF1.0NLV/LotusFoundationsStart\\_UsersGuide\\_zh.pdf](http://download.lotusfoundations.com/docs/LF1.0NLV/LotusFoundationsStart_UsersGuide_zh.pdf) 的《Lotus Foundations Start 用户指南》
- •位于 <http://www.ibm.com/lotus/products/foundations> 的 Lotus Foundations Start 产品主页

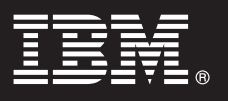

Licensed Materials - Property of IBM, (c) Copyright IBM Corporation 1997, 2008. All Rights Reserved. IBM, IBM 徽标、Lotus Foundations 是 IBM Corporation 在美国和/或其他国家或地区的商标。

部件号: C1K11ML

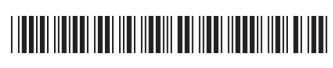

**1.0**

### 快速入門手冊

本手冊讓您可以開始使用 Lotus Foundations Start 的一般安裝。

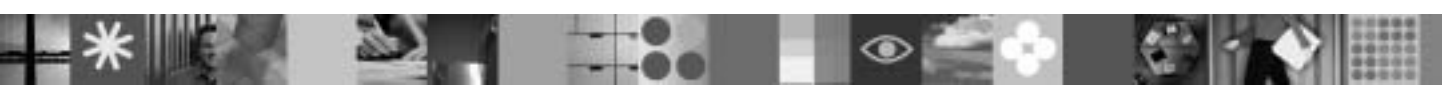

#### 產品槪觀

Lotus® Foundations Start 為可靠、安全且簡單地執行業務提供基本的軟體。Lotus Foundations Start 是一個完美的解決方案,它 可為具有多達 500 位使用者的業務提供理想的伺服器,並協助遞送預算有限的專業結果及有限資訊技術資源。

Lotus Foundations Start 具有 Lotus Domino 及 Lotus Notes 的功能,是一種完整基礎架構解決方案,提供網路安全、防火牆、 資料備份、災難回復、Web 存取權、遠端存取、檔案、列印和目錄服務、電子郵件、協同,以及辦公室生產力工具。使用 Lotus Foundations,可以輕鬆地設定安全辦公室網路,或將網路連接至「網際網路」或其他辦公室。Lotus Foundations 會自行管理,而 且會快速收集其網路環境的資訊,讓您可以輕鬆地設定網路、虛擬私密網路、防火牆及其他網路管理作業。

Lotus Foundations 也會提供網路及郵件功能的安全遠端存取,而且可以在 Windows、Macintosh 與 UNIX 工作站之間共用檔案。 整合的防毒及防垃圾郵件軟體讓您的網路更為安全且更具生產力。

#### 1 步驟 1: 存取軟體及文件

此產品供應項目包括:  $\odot$ 

- IBM Lotus Foundations Start 軟體 (隨附於產品提供給您的 CD,或下載的檔案)
- IBM Lotus Foundations Start 啓動金鑰 (透過電子郵件分開傳送)

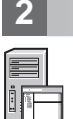

#### 步驟 2: 評估您的硬體及系統配置

請參閱硬體的詳細系統需求,網址為 [http://download.lotusfoundations.com/docs/LF1.0NLV/](http://download.lotusfoundations.com/docs/LF1.0NLV/LotusFoundationsStart_GettingStarted_zh_TW.pdf) [LotusFoundationsStart\\_GettingStarted\\_zh\\_TW.pdf](http://download.lotusfoundations.com/docs/LF1.0NLV/LotusFoundationsStart_GettingStarted_zh_TW.pdf)

#### **步驟 3: 軟體啓動余鑰**

Lotus Foundations Start 預設配置 30 天啓動模式。若要完全啓動您所購買的功能及授權,則必須輸入軟體啓動金鑰。您的啓動 金鑰會透過電子郵件傳送給您。

[Lotus Foundations Start](http://download.lotusfoundations.com/docs/LF1.0NLV/LotusFoundationsStart_GettingStarted_zh_TW.pdf) 入門手冊會說明何時輸入啓動金鑰。

如果您未收到啓動金鑰,請致電 +1.866.384.8324,並選取選項 2。

**4** 步驟 4: 安裝及配置 Lotus Foundations Start

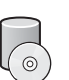

### 「Lotus Foundations Start 入門手冊」(網址為 [http://download.lotusfoundations.com/docs/LF1.0NLV/](http://download.lotusfoundations.com/docs/LF1.0NLV/LotusFoundationsStart_GettingStarted_zh_TW.pdf)

[LotusFoundationsStart\\_GettingStarted\\_zh\\_TW.pdf\)](http://download.lotusfoundations.com/docs/LF1.0NLV/LotusFoundationsStart_GettingStarted_zh_TW.pdf) 提供安裝及配置的逐步指示。

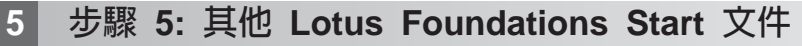

如需完整文件,請參閱下列資訊資源:

- Lotus Foundations Start 知識庫,網址為 [http://kb.nitix.com](http://kb.nitix.com/)
- 「Lotus Foundations Start 入門手冊」,網址為 [http://download.lotusfoundations.com/docs/LF1.0NLV/](http://download.lotusfoundations.com/docs/LF1.0NLV/LotusFoundationsStart_GettingStarted_zh_TW.pdf) [LotusFoundationsStart\\_GettingStarted\\_zh\\_TW.pdf](http://download.lotusfoundations.com/docs/LF1.0NLV/LotusFoundationsStart_GettingStarted_zh_TW.pdf)
- 「Lotus Foundations Start 使用手冊」,網址為 [http://download.lotusfoundations.com/docs/LF1.0NLV/](http://download.lotusfoundations.com/docs/LF1.0NLV/LotusFoundationsStart_UsersGuide_zh_TW.pdf) [LotusFoundationsStart\\_UsersGuide\\_zh\\_TW.pdf](http://download.lotusfoundations.com/docs/LF1.0NLV/LotusFoundationsStart_UsersGuide_zh_TW.pdf)
- 「Lotus Foundations Start 產品首頁」,網址為 <http://www.ibm.com/lotus/products/foundations>

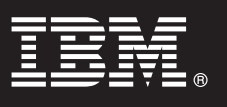

Licensed Materials - Property of IBM, (c) Copyright IBM Corporation 1997, 2008. All Rights Reserved. IBM、IBM 標誌及 Lotus Foundations 是 IBM Corporation 在美國及/或其他國家或地區的商標。 產品編號: C1K11ML

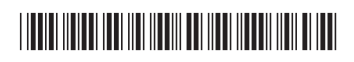

### **Version 1.0**

# **Vejledning til hurtig start**

*Denne vejledning hjælper dig i gang med en typisk installation af Lotus Foundations Start.*

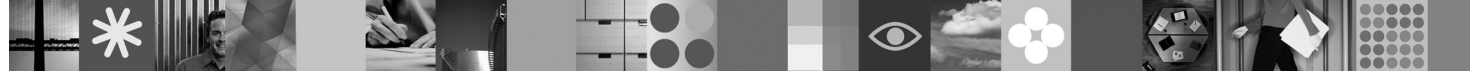

### **Produktoversigt**

Lotus Foundations Start indeholder den nødvendige software til at drive virksomheden pålideligt, sikkert og enkelt. Med den ideelle server til virksomheder med op til 500 brugere er Lotus Foundations Start en perfekt løsning til at levere professionelle resultater med et lille budget og begrænsende IT-ressourcer.

Med kraften fra Lotus Domino og Lotus Notes fungerer Lotus Foundations Start som en komplet infrastrukturløsning med netværkssikkerhed, firewall, sikkerhedskopiering af data, retablering efter nedbrud, webadgang, ekstern adgang, fil-, udskrivnings- og biblioteksfunktioner, e-mail, samarbejde og kontorproduktivitetsværktøjer. Med Lotus Foundations kan du let konfigurere et sikkert kontornetværk eller oprette forbindelse fra et netværk til internettet eller andre kontorer. Lotus Foundations er selvadministrerende og indsamler hurtigt oplysninger om netværksmiljøet, så du let kan konfigurere netværket, virtuelle private netværk, firewall og udføre andre netværksadministrationsopgaver.

Lotus Foundations indeholder også sikker ekstern adgang til dit netværk og e-mail-funktioner, og du kan dele filer mellem Windows-, Macintosh- og UNIX-arbejdsstationer. Med integrerede antivirus- og antispamprogrammer holder du dit netværk sikkert og produktivt.

### **1 Punkt 1: Få adgang til din software og dokumentation**

Dette produkttilbud omfatter:

- v IBM Lotus Foundations Start-programmet (cd'er, der er leveret til dig, eller filer, du har downloadet)
- v Aktiveringsnøgle til IBM Lotus Foundations Start (sendt separat med e-mail)

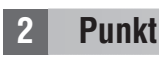

### **2 Punkt 2: Vurdér din hardware- og systemkonfiguration**

 $\odot$ 

Se de specifikke systemkrav for hardware på adressen: [http://download.lotusfoundations.com/docs/LF1.0NLV/](http://download.lotusfoundations.com/docs/LF1.0NLV/LotusFoundationsStart_GettingStarted_da.pdf) LotusFoundations GettingStarted da.pdf

### **3 Punkt 3: Softwareaktiveringsnøgle**

Lotus Foundations Start leveres som standard konfigureret i en 30-dages prøvetilstand. Du skal angive en softwareaktiveringsnøgle for at aktivere de funktioner og licenser, du har købt, fuldt ud. Aktiveringsnøglen bliver sendt til dig via e-mail.

I Lotus [Foundations](http://download.lotusfoundations.com/docs/LF1.0NLV/LotusFoundationsStart_GettingStarted_da.pdf) Start - Kom godt i gang er det beskrevet, hvornår du skal indtaste aktiveringsnøglen.

Hvis du ikke har modtaget en aktiveringsnøgle, kan du ringe til +1.866.384.8324 og vælge 2.

### **4 Punkt 4: Installation og konfiguration af Lotus Foundations Start**

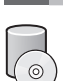

I Lotus Foundations Start - Kom godt i gang på adressen [http://download.lotusfoundations.com/docs/LF1.0NLV/](http://download.lotusfoundations.com/docs/LF1.0NLV/LotusFoundationsStart_GettingStarted_da.pdf) [LotusFoundationsStart\\_GettingStarted\\_da.pdf](http://download.lotusfoundations.com/docs/LF1.0NLV/LotusFoundationsStart_GettingStarted_da.pdf) er der trinvis vejledning i installation og konfiguration.

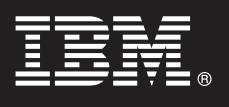

### **5 Punkt 5: Yderligere dokumentation til Lotus Foundations Start**

Besøg følgende websteder for at få vist mere dokumentation:

- v Lotus Foundations Start-vidensbasen på adressen [http://kb.nitix.com](http://kb.nitix.com/)
- v Lotus Foundations Start Kom godt i gang på adressen [http://download.lotusfoundations.com/docs/LF1.0NLV/](http://download.lotusfoundations.com/docs/LF1.0NLV/LotusFoundationsStart_GettingStarted_da.pdf) [LotusFoundationsStart\\_GettingStarted\\_da.pdf](http://download.lotusfoundations.com/docs/LF1.0NLV/LotusFoundationsStart_GettingStarted_da.pdf)
- v Lotus Foundations Start Brugervejledning på adressen [http://download.lotusfoundations.com/docs/LF1.0NLV/](http://download.lotusfoundations.com/docs/LF1.0NLV/LotusFoundationsStart_UsersGuide_da.pdf) [LotusFoundationsStart\\_UsersGuide\\_da.pdf](http://download.lotusfoundations.com/docs/LF1.0NLV/LotusFoundationsStart_UsersGuide_da.pdf)
- v Lotus Foundations Start-produkthjemmesiden på adressen <http://www.ibm.com/lotus/products/foundations>

Licenseret materiale - tilhører IBM, (c) Copyright IBM Corporation 1997, 2008. All rights reserved. Varemærkerne IBM, IBM-logoet og Lotus Foundations tilhører IBM Corporation.

Partnummer: C1K11ML

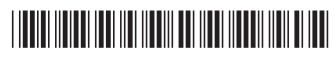

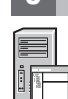

**Versie 1.0**

# **Snel aan de slag**

*Deze handleiding helpt u snel op weg met een standaardinstallatie van Lotus Foundations Start.*

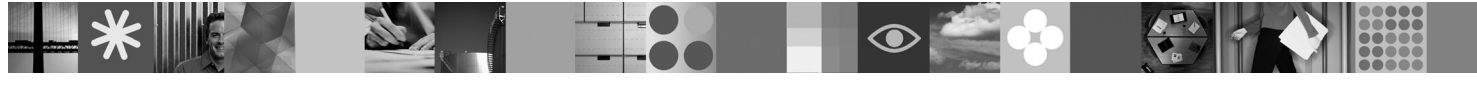

### **Productoverzicht**

Met Lotus Foundations Start beschikt u over software die essentieel is voor het op een betrouwbare, veilige en eenvoudige manier runnen van een bedrijf. Voor ondernemingen tot ongeveer 500 gebruikers beschikt u met Lotus Foundations Start over een ideale server en de perfecte oplossing voor het verkrijgen van professionele resultaten met een beperkt budget en beperkte resources voor informatietechnologie.

Via de krachtige functies van Lotus Domino en Lotus Notes fungeert Lotus Foundations Start als een complete infrastructuuroplossing, inclusief netwerkbeveiliging, firewall, gegevensbackup, herstel bij calamiteiten, internettoegang, toegang op afstand, bestands-, printer- en directoryservices, e-mail en tools voor samenwerking en office productivity. Met behulp van Lotus Foundations kunt u eenvoudig een beveiligd bedrijfsnetwerk opzetten of een netwerk verbinden met internet of met andere vestigingen. Lotus Foundations heeft een automatische beheerfunctie en verzamelt snel informatie over de netwerkomgeving, waardoor u uw netwerken, virtual private networks, firewall en andere netwerkbeheertaken eenvoudig kunt configureren.

Lotus Foundations biedt verder veilige toegang op afstand tot uw netwerk, e-mailfaciliteiten en u kunt bestanden delen met Windows-, Macintosh- en UNIX-werkstations. Geïntegreerde antivirus- en antispamsoftware houden uw netwerk veilig en efficiënt.

### **1 Stap 1: Toegang tot software en documentatie**

Dit product omvat de volgende componenten:

- v IBM Lotus Foundations Start-software (CD's die u zijn toegezonden of bestanden die u hebt gedownload)
- v Activeringssleutel voor IBM Lotus Foundations Start (afzonderlijk per e-mail verzonden)

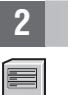

 $\odot$ 

### **2 Stap 2: Hardware en systeemconfiguratie**

Zie de gedetailleerde systeemvereisten voor hardware op [http://download.lotusfoundations.com/docs/LF1.0NLV/](http://download.lotusfoundations.com/docs/LF1.0NLV/LotusFoundationsStart_GettingStarted_nl.pdf) [LotusFoundationsStart\\_GettingStarted\\_nl.pdf](http://download.lotusfoundations.com/docs/LF1.0NLV/LotusFoundationsStart_GettingStarted_nl.pdf)

### **3 Stap 3: Sleutels voor software-activering**

Standaard wordt Lotus Foundations Start geconfigureerd met een activeringsstatus voor 30 dagen. Om de door u aangeschafte onderdelen en licenties volledig te activeren, moet u een software-activeringssleutel invoeren. U ontvangt uw activeringssleutel per e-mail.

In de handleiding Aan de slag met Lotus [Foundations](http://download.lotusfoundations.com/docs/LF1.0NLV/LotusFoundationsStart_GettingStarted_nl.pdf) wordt uitgelegd wanneer u de activeringssleutel moet invoeren.

Als u geen activeringssleutel hebt ontvangen, neem dan contact op met IBM Nederland B.V.

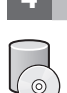

### **4 Stap 4: Installatie en configuratie van Lotus Foundations Start**

De handleiding Aan de slag met Lotus Foundations Start op [http://download.lotusfoundations.com/docs/LF1.0NLV/](http://download.lotusfoundations.com/docs/LF1.0NLV/LotusFoundationsStart_GettingStarted_nl.pdf) [LotusFoundationsStart\\_GettingStarted\\_nl.pdf](http://download.lotusfoundations.com/docs/LF1.0NLV/LotusFoundationsStart_GettingStarted_nl.pdf) bevat stapsgewijze instructies voor de installatie en configuratie.

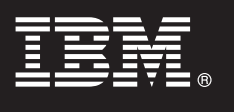

### **5 Stap 5: Aanvullende documentatie bij Lotus Foundations Start**

Voor de volledige documentatie zijn de volgende informatiebronnen beschikbaar:

- v De Lotus Foundations Start-kennisbank op [http://kb.nitix.com](http://kb.nitix.com/)
- v De handleiding Aan de slag met Lotus Foundations Start op [http://download.lotusfoundations.com/docs/LF1.0NLV/](http://download.lotusfoundations.com/docs/LF1.0NLV/LotusFoundationsStart_GettingStarted_nl.pdf) [LotusFoundationsStart\\_GettingStarted\\_nl.pdf](http://download.lotusfoundations.com/docs/LF1.0NLV/LotusFoundationsStart_GettingStarted_nl.pdf)
- v De publicatie Lotus Foundations Start Gebruikershandleiding op [http://download.lotusfoundations.com/docs/](http://download.lotusfoundations.com/docs/LF1.0NLV/LotusFoundationsStart_UsersGuide_nl.pdf) [LF1.0NLV/LotusFoundationsStart\\_UsersGuide\\_nl.pdf](http://download.lotusfoundations.com/docs/LF1.0NLV/LotusFoundationsStart_UsersGuide_nl.pdf)
- v De producthomepage van Lotus Foundations Start op <http://www.ibm.com/lotus/products/foundations>

Gelicentieerd materiaal - Eigendom van IBM. (c) Copyright IBM Corporation 1997, 2008. Alle rechten voorbehouden. IBM. het IBM-logo en Lotus Foundations zijn merken van IBM Corporation in de Verenigde Staten en/of andere la

Onderdeelnummer: C1K11ML

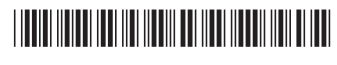

### **Versio 1.0**

# **Pikaopas**

*Tässä oppaassa on aloitusohjeita tavallisen Lotus Foundations Start -asennuksen käyttöön.*

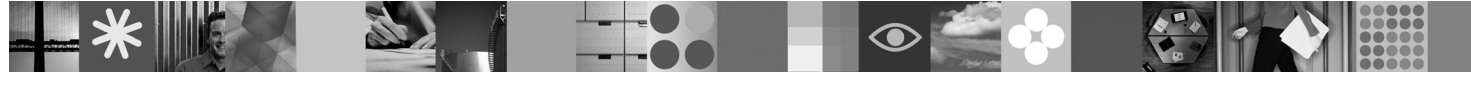

### **Tuotteen yleiskuvaus**

Lotus Foundations Start on elintärkeä ohjelmisto yrityksen luotettavaan, turvalliseen ja helppoon hoitoon. Jopa 500 käyttäjän Lotus Foundations Start -palvelin sopii ihanteellisesti yritysten tarpeisiin. Lotus Foundations Start on erinomainen ratkaisu, kun rajallisen budjetin ja tietotekniikkaresurssien avulla on saavutettava ammattitason tuloksia.

Tehokkaiden Lotus Domino- ja Lotus Notes -ohjelmien avulla Lotus Foundations Start toimii täydellisenä infrastruktuuriratkaisuna, joka sisältää seuraavat ominaisuudet: verkon suojaus, palomuuri, tietojen varmistuskopiointi, palautus, Web-käyttö, etäkäyttö, tiedosto-, tulostus- ja hakemistopalvelut, sähköposti, yhteistyö ja toimiston tuottavuustyökalut. Lotus Foundations -palvelimen avulla voit helposti asentaa suojatun toimipisteen verkon tai yhdistää verkon Internetiin tai muihin toimipisteisiin. Lotus Foundations tekee hallintatoimet automaattisesti ja kerää nopeasti tietoja verkkoympäristöstään. Tämän ansiosta verkkojen, VPN-verkkojen, palomuurin ja muiden verkon hallintatehtävien kokoonpanon määritys on helppoa.

Lotus Foundations toimittaa myös verkko- ja sähköpostiominaisuuksien suojatun etäkäyttöominaisuuden, ja voit määrittää tiedostoja Windows-, Macintosh- ja UNIX-työasemien yhteiskäyttöön. Integroidut virusten ja roskapostin torjuntaohjelmistot suojaavat verkkoa ja sen tuottavuutta.

### **1 vaihe 1: Ohjelmiston ja ohjeiden käyttö**

Tämän ohjelmatarjouksen sisältö on seuraava:

- v IBM Lotus Foundations Start -ohjelmisto (toimitetut CD-levyt tai ladatut tiedostot)
- v IBM Lotus Foundations Start -aktivointiavain (toimitetaan erikseen sähköpostitse)

### **2 vaihe 2: Laitteiston ja järjestelmän kokoonpanon arviointi**

 $\odot$ 

Yksityiskohtaiset laitteistovaatimukset ovat osoitteessa [http://download.lotusfoundations.com/docs/LF1.0NLV/](http://download.lotusfoundations.com/docs/LF1.0NLV/LotusFoundationsStart_GettingStarted_fi.pdf) [LotusFoundationsStart\\_GettingStarted\\_fi.pdf.](http://download.lotusfoundations.com/docs/LF1.0NLV/LotusFoundationsStart_GettingStarted_fi.pdf)

#### **3 vaihe 3: Ohjelmiston aktivointiavaimet**

Oletusarvoisesti Lotus Foundations Start toimitetaan 30 päivän aktivointitilaan määritettynä. Ostettujen ominaisuuksien ja lisenssien täysi aktivointi edellyttää ohjelmiston aktivointiavaimen antamista. Aktivointiavain lähetetään sähköpostitse.

Lotus Foundations Start [-aloitusoppaassa](http://download.lotusfoundations.com/docs/LF1.0NLV/LotusFoundationsStart_GettingStarted_fi.pdf) on ohjeet, joista selviää, milloin aktivointiavain annetaan.

Jos et ole saanut aktivointiavainta, soita numeroon +1.866.384.8324 ja valitse vaihtoehto 2.

### **4 vaihe 4: Lotus Foundations Start -ohjelman asennus ja kokoonpanon määritys**

Lotus Foundations Start -aloitusoppaassa osoitteessa [http://download.lotusfoundations.com/docs/LF1.0NLV/](http://download.lotusfoundations.com/docs/LF1.0NLV/LotusFoundationsStart_GettingStarted_fi.pdf) [LotusFoundationsStart\\_GettingStarted\\_fi.pdf](http://download.lotusfoundations.com/docs/LF1.0NLV/LotusFoundationsStart_GettingStarted_fi.pdf) on vaiheittaiset ohjeet asennukseen ja kokoonpanon määritykseen.

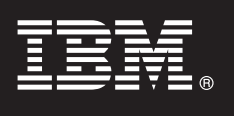

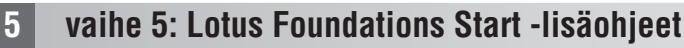

Täydelliset ohjeet ovat seuraavissa resursseissa:

- v Lotus Foundations Start -tietämyskanta osoitteessa [http://kb.nitix.com](http://kb.nitix.com/)
- v Lotus Foundations Start -aloitusopas osoitteessa [http://download.lotusfoundations.com/docs/LF1.0NLV/](http://download.lotusfoundations.com/docs/LF1.0NLV/LotusFoundationsStart_GettingStarted_fi.pdf) [LotusFoundationsStart\\_GettingStarted\\_fi.pdf](http://download.lotusfoundations.com/docs/LF1.0NLV/LotusFoundationsStart_GettingStarted_fi.pdf)
- v Lotus Foundations Start -käyttöopas osoitteessa [http://download.lotusfoundations.com/docs/LF1.0NLV/](http://download.lotusfoundations.com/docs/LF1.0NLV/LotusFoundationsStart_UsersGuide_fi.pdf) [LotusFoundationsStart\\_UsersGuide\\_fi.pdf](http://download.lotusfoundations.com/docs/LF1.0NLV/LotusFoundationsStart_UsersGuide_fi.pdf)
- v Lotus Foundations Start -tuotteen kotisivu osoitteessa [http://www.ibm.com/lotus/products/foundations.](http://www.ibm.com/lotus/products/foundations)

Lisensoitua aineistoa - IBM:n omaisuutta, (c) Copyright IBM Corporation 1997, 2008. Kaikki oikeudet pidätetään. IBM, IBM-logo ja Lotus Foundations ovat IBM Corporationin tavaramerkkejä Yhdysvalloissa ja muissa maissa.

Osanumero: C1K11ML

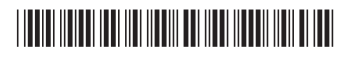

**Version 1.0**

# **Guide de démarrage rapide**

*Le présent document vous permet de procéder à une installation standard de Lotus Foundations Start.*

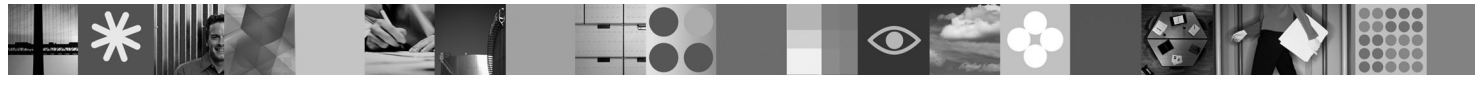

### **Présentation du produit**

Lotus Foundations Start est le logiciel incontournable pour gérer une entreprise de façon fiable, sécurisée et simple. En proposant un serveur idéal aux sociétés ayant moins de 500 utilisateurs, Lotus Foundations Start représente une solution parfaite qui permet d'obtenir des résultats professionnels avec un budget et des ressources informatiques limitées.

Grâce à la puissance de Lotus Domino et de Lotus Notes, Lotus Foundations Start fonctionne comme une solution d'infrastructure complète, assurant la sécurité des réseaux, proposant un pare-feu, des fonctions de sauvegarde des données, de reprise après incident, un accès au Web, des fonctions d'accès distant, de gestion des fichiers et de l'impression, des services d'annuaire, une messagerie électronique, des outils de collaboration et une suite bureautique. Lotus Foundations vous permet de configurer facilement un réseau sécurisé au sein de votre entreprise et de connecter un réseau à l'Internet d'autres bureaux. Lotus Foundations est un système auto-géré qui collecte rapidement des informations sur son environnement réseau, vous permettant ainsi de configurer facilement vos réseaux, réseaux privés virtuels, pare-feu et d'effectuer d'autres tâches d'administration réseau.

Lotus Foundations fournit également un accès distant sécurisé à votre réseau et à vos fonctions de messagerie et permet de partager des fichiers entre des postes de travail Windows, Macintosh et UNIX. Les logiciels antivirus et anti-spam intégrés protègent votre réseau.

### **1 Étape 1 : Accès au logiciel et à la documentation**

Ce produit comprend :

- v Le logiciel IBM Lotus Foundations Start (CD fournis ou fichiers que vous avez téléchargés)
- v Clé d'activation du logiciel IBM Lotus Foundations Start (envoyée séparément par courrier électronique)

### **2 Étape 2 : Evaluation de la configuration matérielle et système**

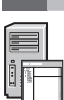

Consultez la configuration matérielle requise à l'adresse [http://download.lotusfoundations.com/docs/LF1.0NLV/](http://download.lotusfoundations.com/docs/LF1.0NLV/LotusFoundationsStart_GettingStarted_fr.pdf) [LotusFoundationsStart\\_GettingStarted\\_fr.pdf.](http://download.lotusfoundations.com/docs/LF1.0NLV/LotusFoundationsStart_GettingStarted_fr.pdf)

### **3 Étape 3 : Clés d'activation du logiciel**

Par défaut, Lotus Foundations Start est configuré pour une activation de 30 jours. Pour activer complètement les fonctions et les licences que vous avez acquises, vous devez entrer une clé d'activation du logiciel. Votre clé sera envoyée par courrier électronique.

Le Guide d'initiation de Lotus [Foundations](http://download.lotusfoundations.com/docs/LF1.0NLV/LotusFoundationsStart_GettingStarted_fr.pdf) Start décrit la procédure à suivre pour saisir la clé d'activation.

Si vous ne la recevez pas, appelez le 1 866 384 8324 et sélectionnez l'option 2.

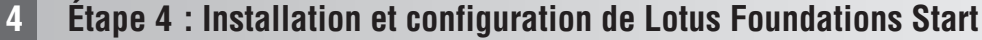

 $\odot$ 

Le Guide d'initiation de Lotus Foundations Start, disponible à l'adresse [http://download.lotusfoundations.com/docs/](http://download.lotusfoundations.com/docs/LF1.0NLV/LotusFoundationsStart_GettingStarted_fr.pdf) [LF1.0NLV/LotusFoundationsStart\\_GettingStarted\\_fr.pdf,](http://download.lotusfoundations.com/docs/LF1.0NLV/LotusFoundationsStart_GettingStarted_fr.pdf) contient les instructions détaillées d'installation et de

configuration du produit.

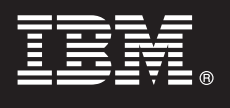

### **5 Étape 5 : Documentation Lotus Foundations Start complémentaire**

Pour obtenir la documentation complète, consultez les sources d'informations suivantes :

- v Base de connaissances Lotus Foundations Start, à l'adresse [http://kb.nitix.com](http://kb.nitix.com/)
- v Guide d'initiation de Lotus Foundations Start, à l'adresse [http://download.lotusfoundations.com/docs/LF1.0NLV/](http://download.lotusfoundations.com/docs/LF1.0NLV/LotusFoundationsStart_GettingStarted_fr.pdf) [LotusFoundationsStart\\_GettingStarted\\_fr.pdf](http://download.lotusfoundations.com/docs/LF1.0NLV/LotusFoundationsStart_GettingStarted_fr.pdf)
- v Guide d'utilisation de Lotus Foundations Start, à l'adresse [http://download.lotusfoundations.com/docs/LF1.0NLV/](http://download.lotusfoundations.com/docs/LF1.0NLV/LotusFoundationsStart_UsersGuide_fr.pdf) [LotusFoundationsStart\\_UsersGuide\\_fr.pdf](http://download.lotusfoundations.com/docs/LF1.0NLV/LotusFoundationsStart_UsersGuide_fr.pdf)
- v Page d'accueil du produit Lotus Foundations Start, à l'adresse <http://www.ibm.com/lotus/products/foundations>

Eléments sous licence - Propriété d'IBM, (c) Copyright IBM Corporation 1997, 2008. All Rights Reserved. IBM, le logo IBM et Lotus Foundations sont des marques d'IBM Corporation aux Etats-Unis et/ou dans certains autres pays.

Référence : C1K11ML

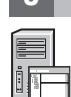

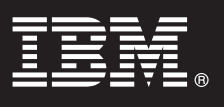

### **Version 1.0**

# **Leitfaden für den Schnelleinstieg**

*In diesem Leitfaden wird der Einstieg mithilfe einer typischen Installation für Lotus Foundations Start erläutert.*

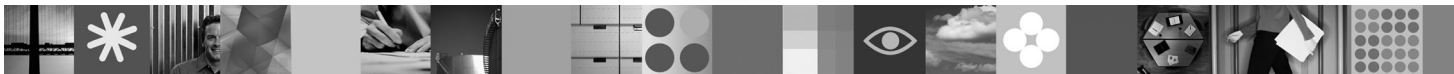

### **Überblick**

Lotus Foundations Start bietet die notwendige Software für zuverlässige, sichere und einfache Geschäftsprozesse. Es umfasst einen Server, der sich hervorragend für Unternehmen mit bis zu 500 Benutzern eignet, und ist damit die ideale Lösung, um selbst mit knappen finanziellen Mitteln und IT-Ressourcen erstklassige Ergebnisse liefern zu können.

Lotus Foundations Start bietet die Leistungsmerkmale von Lotus Domino und Lotus Notes und kann als vollständige Infrastrukturlösung eingesetzt werden. Diese Lösung zeichnet sich durch folgende Funktionalität aus: Netzwerksicherheit, Firewall, Datensicherung, Wiederherstellung nach einem Katastrophenfall, Webzugriff, Fernzugriff, Speicher-, Druck- und Verzeichnisservices sowie E-Mail-, Collaboration- und Produktivitätstools. Durch den Einsatz von Lotus Foundations ist Ihr Unternehmen in der Lage, auf einfache Weise ein sicheres Büronetzwerk einzurichten oder ein Netzwerk mit dem Internet oder anderen Büroumgebungen zu verbinden. Lotus Foundations verfügt über Funktionen zur Selbstverwaltung und sammelt innerhalb kurzer Zeit Informationen über die Netzwerkumgebung. Sie können dadurch problemlos Ihre Netzwerke, virtuelle private Netzwerke (VPNs), eine Firewall und andere Aufgaben zur Netzwerkverwaltung konfigurieren.

Lotus Foundations bietet darüber hinaus den sicheren Fernzugriff auf Ihre Netzwerk- und Mailfunktionen. Dateien können zwischen Windows-, Macintosh- und UNIX-Workstations gemeinsam genutzt werden. Dank integrierter Anti-Virus- und Anti-Spam-Software sind die Sicherheit und die Produktivität im Netzwerk jederzeit gewährleistet.

#### **1 Schritt 1: Software und Dokumentation aufrufen**

- Zu diesem Produktangebot gehört Folgendes:
- v IBM Lotus Foundations Start-Software (ausgelieferte CDs oder heruntergeladene Dateien)
- Aktivierungsschlüssel für IBM Lotus Foundations Start (wird separat per E-Mail zugeschickt)

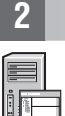

 $\odot$ 

### **2 Schritt 2: Hardware- und Systemkonfiguration prüfen**

Detaillierte Informationen zu den Systemvoraussetzungen für die Hardware finden Sie unter [http://download.lotusfoundations.com/docs/LF1.0NLV/LotusFoundationsStart\\_GettingStarted\\_de.pdf](http://download.lotusfoundations.com/docs/LF1.0NLV/LotusFoundationsStart_GettingStarted_de.pdf)

#### **3 Schritt 3: Softwareaktivierungsschlüssel**

Lotus Foundations Start ist bei Lieferung standardmäßig in einem Modus mit 30 Tagen Aktivierung konfiguriert. Wenn Sie die angeschafften Funktionen und Lizenzen vollständig aktivieren möchten, müssen Sie einen Softwareaktivierungsschlüssel eingeben. Dieser Aktivierungsschlüssel wird separat per E-Mail zugeschickt.

Im Handbuch Lotus [Foundations](http://download.lotusfoundations.com/docs/LF1.0NLV/LotusFoundationsStart_GettingStarted_de.pdf) Start – Einführung wird erläutert, wann Sie den Aktivierungsschlüssel eingeben müssen.

Sollten Sie diesen Aktivierungsschlüssel nicht erhalten haben, rufen Sie uns bitte unter +1.866.384.8324 an, und wählen Sie Option 2 aus.

### **4 Schritt 4: Lotus Foundations Start installieren und konfigurieren**

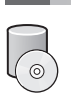

Im Handbuch Lotus Foundations Start – Einführung unter [http://download.lotusfoundations.com/docs/LF1.0NLV/](http://download.lotusfoundations.com/docs/LF1.0NLV/LotusFoundationsStart_GettingStarted_de.pdf) [LotusFoundationsStart\\_GettingStarted\\_de.pdf](http://download.lotusfoundations.com/docs/LF1.0NLV/LotusFoundationsStart_GettingStarted_de.pdf) finden Sie schrittweise Anweisungen zur Installation und Konfiguration.

### **5 Schritt 5: Zusätzliche Dokumentation zu Lotus Foundations Start**

Die gesamte Dokumentation finden Sie auf folgenden Websites:

- v Lotus Foundations Start Knowledge Base: [http://kb.nitix.com](http://kb.nitix.com/)
- v Lotus Foundations Start Einführung: [http://download.lotusfoundations.com/docs/LF1.0NLV/](http://download.lotusfoundations.com/docs/LF1.0NLV/LotusFoundationsStart_GettingStarted_de.pdf) [LotusFoundationsStart\\_GettingStarted\\_de.pdf](http://download.lotusfoundations.com/docs/LF1.0NLV/LotusFoundationsStart_GettingStarted_de.pdf)
- v Lotus Foundations Start Benutzerhandbuch: [http://download.lotusfoundations.com/docs/LF1.0NLV/](http://download.lotusfoundations.com/docs/LF1.0NLV/LotusFoundationsStart_UsersGuide_de.pdf) [LotusFoundationsStart\\_UsersGuide\\_de.pdf](http://download.lotusfoundations.com/docs/LF1.0NLV/LotusFoundationsStart_UsersGuide_de.pdf)
- v Homepage zu Lotus Foundations Start: <http://www.ibm.com/lotus/products/foundations>

Lizenziertes Material - Eigentum von IBM, (c) Copyright IBM Corporation 1997, 2008. Alle Rechte vorbehalten. IBM, das IBM Logo und Lotus Foundations sind in gewissen Ländern Marken der IBM Corporation.

Teilenummer: C1K11ML

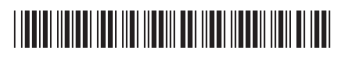

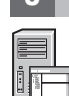

### **Versione 1.0**

# **Guida rapida**

*Questa guida consente di avviare un'installazione tipica per Lotus Foundations Start.*

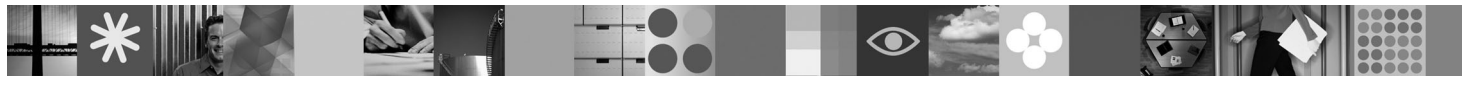

### **Panoramica sul prodotto**

Lotus Foundations Start è un'offerta che fornisce il software essenziale per l'esecuzione di un'attività affidabile, sicura e semplice. Fornendo un server ideale per le aziende con massimo 500 utenti, Lotus Foundations Start è una soluzione perfetta per fornire risultati professionali con un budget e risorse IT limitate.

Grazie alla potenza di Lotus Domino e Lotus Notes, Lotus Foundations Start funziona come soluzione di infrastruttura completa, fornendo sicurezza di rete, firewall, backup di dati, ripristino, accesso Web, accesso remoto, file, servizi stampa e directory, email, collaborazione e strumenti di produttività di ufficio. Con Lotus Foundations, è possibile configurare facilmente una rete aziendale o connettere la rete a Internet o altri uffici. Lotus Foundations Start può essere gestito automaticamente e raccoglie rapidamente le informazioni sugli ambienti di rete, consentendo la configurazione delle reti, delle VPN (virtual private network), dei firewall e di altre attività di gestione di rete.

Lotus Foundations inoltre fornisce un accesso remoto sicuro alle funzionalità email e alla rete ed e possibile condividere i file tra stazioni di lavoro Windows, Macintosh e UNIX. Il software anti-virus e anti-spam integrato mantiene la rete sicura e produttiva.

### **1 Passo 1: Accesso al software e alla documentazione**

L'offerta per questo prodotto comprende:

- v Software di IBM Lotus Foundations Start (CD forniti all'utente o file da scaricare)
- v Chiave di attivazione di IBM Lotus Foundations Start (inviato separatamente via email)

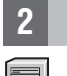

 $\odot$ 

### **2 Passo 2: Valutazione dell'hardware e della configurazione di sistema**

Fare riferimento ai requisiti dettagliati di sistema per l'hardware all'indirizzo [http://download.lotusfoundations.com/docs/](http://download.lotusfoundations.com/docs/LF1.0NLV/LotusFoundationsStart_GettingStarted_it.pdf) [LF1.0NLV/LotusFoundationsStart\\_GettingStarted\\_it.pdf](http://download.lotusfoundations.com/docs/LF1.0NLV/LotusFoundationsStart_GettingStarted_it.pdf)

### **3 Passo 3: Chiavi di attivazione software**

Per impostazione predefinita, Lotus Foundations Start è fornito configurato in modalità di attivazione valida per 30 giorni. Per attivare le funzioni e le licenze acquistate, è necessario immettere una chiave di attivazione software. La chiave di attivazione verrà inviata via email.

Il manuale Lotus [Foundations](http://download.lotusfoundations.com/docs/LF1.0NLV/LotusFoundationsStart_GettingStarted_it.pdf) Start Getting Started Guide riporta quando immettere la chiave di attivazione.

Se la chiave di attivazione non è stata ricevuta, chiamare il numero +1.866.384.8324, e selezionare l'opzione 2.

### **4 Passo 4: Installazione d configurazione di Lotus Foundations Start**

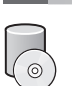

Lotus Foundations Start Getting Started Guide all'indirizzo [http://download.lotusfoundations.com/docs/LF1.0NLV/](http://download.lotusfoundations.com/docs/LF1.0NLV/LotusFoundationsStart_GettingStarted_it.pdf) LotusFoundationsStart GettingStarted it.pdf fornisce le istruzioni passo passo per l'installazione e la configurazione.

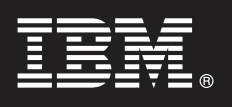

### **5 Passo 5: Documentazione aggiuntiva di Lotus Foundations Start**

Per la documentazione completa, fare riferimento alle seguenti risorse:

- v Knowledge base di Lotus Foundations Start all'indirizzo [http://it.nitix.com](http://it.nitix.com/)
- v Lotus Foundations Start Getting Started Guide all'indirizzo [http://download.lotusfoundations.com/docs/LF1.0NLV/](http://download.lotusfoundations.com/docs/LF1.0NLV/LotusFoundationsStart_GettingStarted_it.pdf) [LotusFoundationsStart\\_GettingStarted\\_it.pdf](http://download.lotusfoundations.com/docs/LF1.0NLV/LotusFoundationsStart_GettingStarted_it.pdf)
- v Lotus Foundations Start User's Guide all'indirizzo [http://download.lotusfoundations.com/docs/LF1.0NLV/](http://download.lotusfoundations.com/docs/LF1.0NLV/LotusFoundationsStart_UsersGuide_it.pdf) [LotusFoundationsStart\\_UsersGuide\\_it.pdf](http://download.lotusfoundations.com/docs/LF1.0NLV/LotusFoundationsStart_UsersGuide_it.pdf)
- v Home page di Lotus Foundations Start all'indirizzo <http://www.ibm.com/lotus/products/foundations>

Materiale su licenza - Proprietà di IBM, (c) Copyright IBM Corporation 1997, 2008. Tutti i diritti riservati. IBM, il logo IBM, Lotus Foundations sono marchi di IBM Corporation, negli Stati Uniti e/o in altri paesi.

Numero parte: C1K11ML

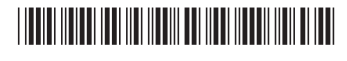

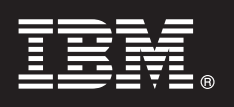

バージョン **1.0**

### クイックスタートガイド

このガイドでは、**Lotus Foundations Start** の一般的なインストールを開始する際に参考とな る情報を記載しています。

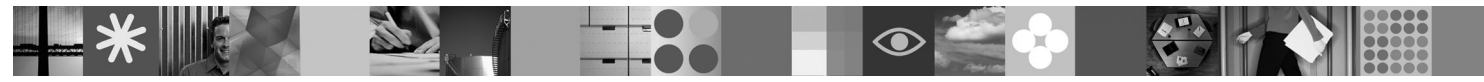

#### 製品概要

Lotus® Foundations Start には、確実、安全、かつシンプルな事業運営のための基幹ソフトウェアが用意されています。最大 500 ユーザーまでの企業に理想的なサーバーを提供する Lotus Foundations Start は、予算と IT リソースが限られている状 況でも本格的な成果をもたらす優れたソリューションです。

Lotus Domino および Lotus Notes の機能を提供する Lotus Foundations Start は、ネットワークセキュリティ、ファイアウォ ール、データバックアップ、災害時回復、Web アクセス、リモートアクセス、ファイル、出力およびディレクトリサービ ス、メール、コラボレーション、およびオフィス生産性向上ツールを備えた完全なインフラストラクチャソリューションと して機能します。Lotus Foundations では、セキュリティで保護されたオフィスネットワークのセットアップ、あるいはイン ターネットまたは他のオフィスへのネットワークの接続を簡単に実行できます。Lotus Foundations は自己管理型であり、ネ ットワーク環境に関する情報を速やかに収集します。これにより、ネットワーク、仮想プライベートネットワーク、ファイ アウォールの構成、およびその他のネットワーク管理作業を容易に実施できます。

Lotus Foundations には、ネットワーク機能およびメール機能への安全なリモートアクセス機能もあり、 Windows、Macintosh、および UNIX ワークステーション間でファイルを共有できます。ウィルス/スパム対策ソフトウェア が統合されているため、ネットワークの安全性と生産性を維持できます。

### **1** ステップ **1:** ソフトウェアと資料へのアクセス

- この製品オファリングには以下が含まれています。
- v IBM Lotus Foundations Start ソフトウェア (送付された CD またはダウンロードしたファイル)
- v IBM Lotus Foundations Start アクティベーションキー (別途メールにて送信されたキー)

#### **2** ステップ **2:** ハードウェアとシステムの構成の確認

ハードウェアのシステム要件の詳細については、[http://download.lotusfoundations.com/docs/LF1.0NLV/](http://download.lotusfoundations.com/docs/LF1.0NLV/LotusFoundationsStart_GettingStarted_ja.pdf) LotusFoundationsStart[\\_GettingStarted\\_ja.pdf](http://download.lotusfoundations.com/docs/LF1.0NLV/LotusFoundationsStart_GettingStarted_ja.pdf)を参照してください。

### **3** ステップ **3:** ソフトウェアアクティベーションキー

Lotus Foundations Start のデフォルトの出荷時設定では、30 日間有効なアクティベーションモードが設定されています。購 入した機能とライセンスを完全に有効にするには、ソフトウェアアクティベーションキーを入力する必要があります。アク ティベーションキーはメールで送信されます。

『Lotus Foundations Start [スタートアップ・ガイド』](http://download.lotusfoundations.com/docs/LF1.0NLV/LotusFoundationsStart_GettingStarted_ja.pdf)に、アクティベーションキーを入力する時期が記述されています。

アクティベーションキーを受け取っていない場合は、+1.866.384.8324 までお電話いただき、オプション 2 を選択してくだ さい。

### **4** ステップ **4: Lotus Foundations Start** のインストールと設定

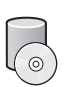

 $\odot$ 

『Lotus Foundations Start スタートアップ・ガイド』 [\(http://download.lotusfoundations.com/docs/LF1.0NLV/](http://download.lotusfoundations.com/docs/LF1.0NLV/LotusFoundationsStart_GettingStarted_ja.pdf) LotusFoundationsStart GettingStarted\_ja.pdf) に、インストールと構成の手順が詳しく説明されています。

### **5** ステップ **5:** その他の **Lotus Foundations Start** の資料

その他のすべての資料については、以下の情報リソースを参照してください。

- v Lotus Foundations Start 知識ベース
- v 『Lotus Foundations Start スタートアップ・ガイド』[\(http://download.lotusfoundations.com/docs/LF1.0NLV/](http://download.lotusfoundations.com/docs/LF1.0NLV/LotusFoundationsStart_GettingStarted_ja.pdf) LotusFoundationsStart[\\_GettingStarted\\_ja.pdf\)](http://download.lotusfoundations.com/docs/LF1.0NLV/LotusFoundationsStart_GettingStarted_ja.pdf)
- v 『Lotus Foundations Start ユーザーズガイド』[\(http://download.lotusfoundations.com/docs/LF1.0NLV/](http://download.lotusfoundations.com/docs/LF1.0NLV/LotusFoundationsStart_UsersGuide_ja.pdf) LotusFoundationsStart[\\_UsersGuide\\_ja.pdf\)](http://download.lotusfoundations.com/docs/LF1.0NLV/LotusFoundationsStart_UsersGuide_ja.pdf)
- v Lotus Foundations Start 製品ホームページ [\(http://www.ibm.com/lotus/products/foundations\)](http://www.ibm.com/lotus/products/foundations)

Licensed Materials - Property of IBM, (c) Copyright IBM Corporation 1997, 2008. All Rights Reserved. IBM、IBM logo、および Lotus Foundations は、International Business Machines Corporation の米国およ<br>びその他の国における商標です。

部品番号: C1K11ML

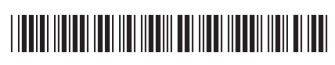

**1.0**

### **빠른 시작 안내서**

0| 안내서는 Lotus Foundations Start의 일반 설치를 시작하는 데 도움이 됩니다.

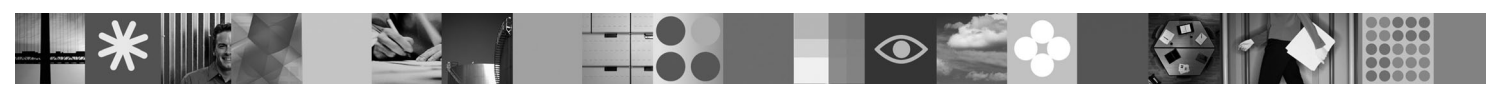

#### 제품 개요

Lotus® Foundations Start는 신뢰성 있고 안전하면서 간단한 방식으로 회사를 운영하는 데 필요한 핵심 소프트웨어를 제공하는 오퍼링입 니다. Lotus Foundations는 사용자가 500명 정도인 회사에 최적화된 서버를 제공하여, 제한된 예산 및 정보 기술 자원으로 전문적인 결과 를 얻을 수 있는 완벽한 솔루션입니다.

Lotus Domino 및 Lotus Notes의 뛰어난 기능과 함께 Lotus Foundations Start는 네트워크 보안, 방화벽, 데이터 백업, 재해 복구, 웹 액 세스, 원격 액세스, 파일 인쇄 및 디렉토리 서비스, 이메일, 협업 및 사무실 Productivity Tool을 제공하는 완벽한 인프라 솔루션의 기능을 수행합니다. Lotus Foundations를 사용하여 쉽게 보안 네트워크를 설정하거나 네트워크를 인터넷이나 다른 사무실에 연결할 수 있습니다. Lotus Foundations는 자체 관리되고 네트워크 주변에 대한 정보를 신속하게 수집하여 네트워크, 개인용 사설 네트워크, 방화벽 및 기타 네트 워크 관리 작업을 쉽게 구성할 수 있도록 합니다.

또한 Lotus Foundations는 네트워크 및 이메일 기능에 대한 원격 액세스를 제공하여 Windows, Macintosh 및 UNIX 워크스테이션 간에 파일을 공유할 수 있습니다. 바이러스 방지 및 스팸 방지 소프트웨어가 통합되어 있어 네트워크의 안전 및 생산성을 유지할 수 있습니다.

### $1$  단계 1: 소프트웨어 및 문서 액세스

이 제품의 오퍼링은 다음과 같습니다.

- IBM Lotus Foundations Start 소프트웨어(배송된 CD 또는 다운로드한 파일)
- IBM Lotus Foundations Start 활성화 키(이메일을 통한 개별 전송)

#### $2$  단계 2: 하드웨어 및 시스템 구성 평가

하드웨어에 대한 자세한 시스템 요구사항은 [http://download.lotusfoundations.com/docs/LF1.0NLV/](http://download.lotusfoundations.com/docs/LF1.0NLV/LotusFoundationsStart_GettingStarted_ko.pdf) [LotusFoundationsStart\\_GettingStarted\\_ko.pdf](http://download.lotusfoundations.com/docs/LF1.0NLV/LotusFoundationsStart_GettingStarted_ko.pdf)를 참조하십시오.

### **3 - 3: - - -**

기본적으로 Lotus Foundations Start는 30일 동안 활성화 모드로 구성되어 제공됩니다. 구매한 기능 및 라이센스를 완전하게 활성화하려면 소프트웨어 활성화 키를 입력해야 합니다. 활성화 키는 이메일을 통해 발송됩니다.

[Lotus Foundations Start](http://download.lotusfoundations.com/docs/LF1.0NLV/LotusFoundationsStart_GettingStarted_ko.pdf) 시작 안내서에 활성화 키의 입력 시점이 설명되어 있습니다.

활성화 키를 받지 못한 경우 +1.866.384.8324로 전화하거나 옵션 2를 선택하십시오.

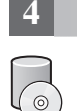

 $\odot$ 

4 **단계 4: Lotus Foundations Start** 설치 및 구성

Lotus Foundations Start 시작 안내서[\(http://download.lotusfoundations.com/docs/LF1.0NLV/](http://download.lotusfoundations.com/docs/LF1.0NLV/LotusFoundationsStart_GettingStarted_ko.pdf)

[LotusFoundationsStart\\_GettingStarted\\_ko.pdf\)](http://download.lotusfoundations.com/docs/LF1.0NLV/LotusFoundationsStart_GettingStarted_ko.pdf)에서 설치 및 구성을 위한 단계별 지시사항을 제공합니다.

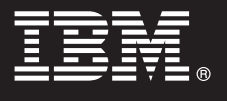

### **5 - 5: Lotus Foundations Start**

- 전체 문서는 다음 정보 자원을 참조하십시오.
- Lotus Foundations Start 기술 자료[\(http://kb.nitix.com\)](http://kb.nitix.com/)
- Lotus Foundations Start 시작 안내서[\(http://download.lotusfoundations.com/docs/LF1.0NLV/](http://download.lotusfoundations.com/docs/LF1.0NLV/LotusFoundationsStart_GettingStarted_ko.pdf) [LotusFoundationsStart\\_GettingStarted\\_ko.pdf\)](http://download.lotusfoundations.com/docs/LF1.0NLV/LotusFoundationsStart_GettingStarted_ko.pdf)
- Lotus Foundations Start 사용자 안내서[\(http://download.lotusfoundations.com/docs/LF1.0NLV/](http://download.lotusfoundations.com/docs/LF1.0NLV/LotusFoundationsStart_UsersGuide_ko.pdf) [LotusFoundationsStart\\_UsersGuide\\_ko.pdf\)](http://download.lotusfoundations.com/docs/LF1.0NLV/LotusFoundationsStart_UsersGuide_ko.pdf)
- Lotus Foundations Start 제품 홈 페이지[\(http://www.ibm.com/lotus/products/foundations\)](http://www.ibm.com/lotus/products/foundations)

Licensed Materials - Property of IBM, (c) Copyright IBM Corporation 1997, 2008. All Rights Reserved. IBM, IBM 로고, Lotus Foundations는 미국 또는 기타 국가에서 사용되는 IBM Corporation의 상표입니다. 부품 번호: C1K11ML

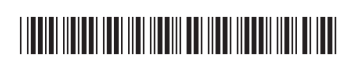

**Versjon 1.0**

# **Hurtigstartveiledning**

*Denne veiledningen hjelper deg i gang med en typisk installasjon av Lotus Foundations Start.*

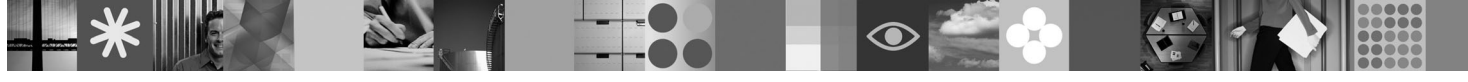

### **Produktoversikt**

Lotus Foundations Start tilbyr grunnleggende programvare for å drive en virksomhet på en pålitelig, sikker og enkel måte. Ved å tilby en ideell server for virksomheter med opptil 500 brukere, er Lotus Foundations Start en perfekt løsning for å levere profesjonelle resultater med et begrenset budsjett og begrensede IT-ressurser.

Med kraften fra Lotus Domino og Lotus Notes fungerer Lotus Foundations som en komplett infrastrukturløsning med tjenester for nettverkssikkerhet, brannmur, sikkerhetskopiering, krisegjenoppretting, webtilgang, ekstern tilgang, utskrifts- og katalogtjenester, e-post, samarbeidsfunksjoner og produktivitetsverktøy. Med Lotus Foundations kan du enkelt konfigurere et sikkert kontornettverk eller koble et nettverk til Internett eller andre avdelinger. Lotus Foundations administrerer seg selv, og samler raskt informasjon om nettverksomgivelsene, slik at du enkelt kan konfigurere nettverk, virtuelle private nettverk, brannmurer og andre administrasjonsoppgaver.

Lotus Foundations sørger også for sikker ekstern tilgang til nettverket og e-postfunksjonene, og du kan dele filer mellom Windows-, Macintosh- og UNIX-arbeidsstasjoner. Innebygd programvare for å eliminere virus og søppelpost bidrar til å oppnå et sikkert og produktivt nettverk.

### **1 Trinn 1: Tilgang til programvare og dokumentasjon**

Dette produktet inkluderer:

- v IBM Lotus Foundations Start-programvare (CDene du ble tilsendt eller programvaren du lastet ned)
- v IBM Lotus Foundations Start-aktiveringsnøkkel (sendt separat via e-post)

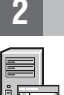

 $\odot$ 

### **2 Trinn 2: Vurder maskinvare- og systemkonfigurasjonen**

Du finner detaljerte systemkrav til maskinvaren på [http://download.lotusfoundations.com/docs/LF1.0NLV/](http://download.lotusfoundations.com/docs/LF1.0NLV/LotusFoundationsStart_GettingStarted_no.pdf) [LotusFoundations\\_GettingStarted\\_no.pdf](http://download.lotusfoundations.com/docs/LF1.0NLV/LotusFoundationsStart_GettingStarted_no.pdf)

### **3 Trinn 3: Programvareaktiveringsnøkler**

Som standard leveres Lotus Foundations Start konfigurert i 30 dagers aktiveringsmodus. For å aktivere alle funksjonene og lisensene du har kjøpt, må du legge inn en programvareaktiveringsnøkkel. Du får tilsendt aktiveringsnøkkelen via e-post.

[Begynnerhåndboken](http://download.lotusfoundations.com/docs/LF1.0NLV/LotusFoundationsStart_GettingStarted_no.pdf) for Lotus Foundations Start forteller deg når du skal legge inn aktiveringskoden.

Hvis du ikke har mottatt noen aktiveringsnøkkel, ringer du +1.866.384.8324 og velger alternativ 2.

### **4 Trinn 4: Installere og konfigurere Lotus Foundations Start**

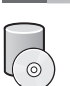

Begynnerhåndboken for Lotus Foundations Start på [http://download.lotusfoundations.com/docs/LF1.0NLV/](http://download.lotusfoundations.com/docs/LF1.0NLV/LotusFoundationsStart_GettingStarted_no.pdf) [LotusFoundationsStart\\_GettingStarted\\_no.pdf](http://download.lotusfoundations.com/docs/LF1.0NLV/LotusFoundationsStart_GettingStarted_no.pdf) inneholder trinnvise opplysninger om installeringen og konfigureringen.

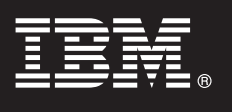

### **5 Trinn 5: Ytterligere Lotus Foundations Start-dokumentasjon**

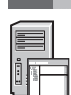

Her finner du mer informasjon:

- v Lotus Foundations Start-kunnskapsdatabasen på [http://kb.nitix.com](http://kb.nitix.com/)
- v Begynnerhåndboken for Lotus Foundations Start på [http://download.lotusfoundations.com/docs/LF1.0NLV/](http://download.lotusfoundations.com/docs/LF1.0NLV/LotusFoundationsStart_GettingStarted_no.pdf) [LotusFoundationsStart\\_GettingStarted\\_no.pdf](http://download.lotusfoundations.com/docs/LF1.0NLV/LotusFoundationsStart_GettingStarted_no.pdf)
- v Brukerhåndboken for Lotus Foundations Start på [http://download.lotusfoundations.com/docs/LF1.0NLV/](http://download.lotusfoundations.com/docs/LF1.0NLV/LotusFoundationsStart_UsersGuide_no.pdf) [LotusFoundationsStart\\_UsersGuide\\_no.pdf](http://download.lotusfoundations.com/docs/LF1.0NLV/LotusFoundationsStart_UsersGuide_no.pdf)
- v Hjemmesiden for Lotus Foundations Start-produktene på <http://www.ibm.com/lotus/products/foundations>

Lisensiert materiale - IBMs eiendom, (c) Copyright IBM Corporation 1997, 2008. All Rights Reserved. IBM, IBM-logoen, Lotus og Foundations er varemerker for IBM Corporation i USA og andre land.

Delenummer: C1K11ML

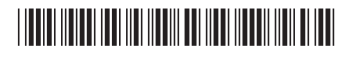

### **Versión 1.0**

# **Guía de inicio rápido**

*Con esta guía aprenderá a realizar una instalación típica de Lotus Foundations Start.*

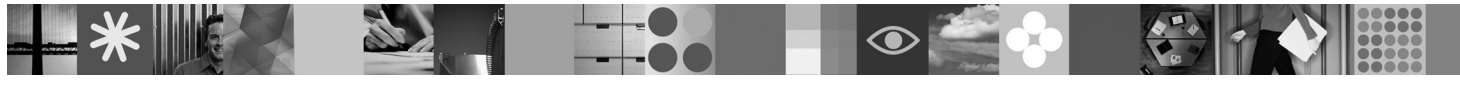

### **Visión general del producto**

Lotus Foundations Start proporciona software esencial para poder desarrollar un negocio de forma fiable, segura y sencilla. Gracias al servidor ideal para empresas con un máximo de 500 usuarios, Lotus Foundations Start es una solución perfecta que ayuda a ofrecer resultados profesionales con un presupuesto y unos recursos de tecnología de la información limitados.

Con la potencia de Lotus Domino y Lotus Notes, Lotus Foundations Start es una solución de infraestructura completa y proporciona seguridad en la red, cortafuegos, copia de seguridad de los datos, recuperación en caso de error, acceso a la Web, acceso remoto, servicios de archivo, impresión y directorio, correo electrónico, colaboración y herramientas para la productividad en la oficina. Mediante Lotus Foundations puede establecer fácilmente una red de oficina segura o conectarse a Internet o a otras oficinas. Lotus Foundations se gestiona automáticamente y recoge con rapidez información acerca de su entorno de red, de manera que podrá configurar fácilmente redes, redes privadas virtuales, cortafuegos y otras tareas de administración de red.

Lotus Foundations también ofrece acceso remoto seguro a sus funciones de red y correo electrónico y puede compartir archivos de estaciones de trabajo de Windows, Macintosh y UNIX. El software antivirus y antispam mantienen la red segura y productiva.

#### **1 Paso 1: Acceso al software y a la documentación**

Esta oferta de producto incluye:

- v El software IBM Lotus Foundations Start (los CD que se le enviaron o los archivos que descargó)
- v La clave de activación de IBM Lotus Foundations Start (se envía separadamente por correo electrónico)

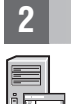

 $\odot$ 

### **2 Paso 2: Evaluación del hardware y la configuración del sistema**

Consulte la información acerca de los requisitos del sistema para el hardware en [http://download.lotusfoundations.com/](http://download.lotusfoundations.com/docs/LF1.0NLV/LotusFoundationsStart_GettingStarted_es.pdf) [docs/LF1.0NLV/LotusFoundationsStart\\_GettingStarted\\_es.pdf](http://download.lotusfoundations.com/docs/LF1.0NLV/LotusFoundationsStart_GettingStarted_es.pdf)

#### **3 Paso 3: Claves de activación del software**

De manera predeterminada, Lotus Foundations Start está configurado en modo de activación de 30 días. Para activar completamente las funciones y licencias que haya adquirido, debe introducir la clave de activación del software que se le enviará por correo electrónico.

En la Guía de iniciación de Lotus [Foundations](http://download.lotusfoundations.com/docs/LF1.0NLV/LotusFoundationsStart_GettingStarted_es.pdf) Start se especifica dónde introducir la dicha clave de activación.

Si no la ha recibido, llame al +1.866.384.8324 y seleccione la segunda opción.

### **4 Paso 4: Instalación y configuración de Lotus Foundations Start**

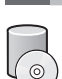

La Guía de iniciación de Lotus Foundations Start en [http://download.lotusfoundations.com/docs/LF1.0NLV/](http://download.lotusfoundations.com/docs/LF1.0NLV/LotusFoundationsStart_GettingStarted_es.pdf) [LotusFoundationsStart\\_GettingStarted\\_es.pdf](http://download.lotusfoundations.com/docs/LF1.0NLV/LotusFoundationsStart_GettingStarted_es.pdf) facilita instrucciones paso a paso para instalar y configurar el programa.

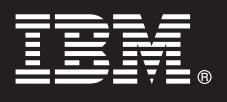

### **5 Paso 5: Documentación adicional de Lotus Foundations Start**

Para obtener la documentación completa, consulte los siguientes recursos con información:

- v Base de conocimiento de Lotus Foundations Start en [http://kb.nitix.com](http://kb.nitix.com/)
- v Guía de iniciación de Lotus Foundations Start en [http://download.lotusfoundations.com/docs/LF1.0NLV/](http://download.lotusfoundations.com/docs/LF1.0NLV/LotusFoundationsStart_GettingStarted_es.pdf) [LotusFoundationsStart\\_GettingStarted\\_es.pdf](http://download.lotusfoundations.com/docs/LF1.0NLV/LotusFoundationsStart_GettingStarted_es.pdf)
- v Guía del usuario de Lotus Foundations Start en [http://download.lotusfoundations.com/docs/LF1.0NLV/](http://download.lotusfoundations.com/docs/LF1.0NLV/LotusFoundationsStart_UsersGuide_es.pdf) [LotusFoundationsStart\\_UsersGuide\\_es.pdf](http://download.lotusfoundations.com/docs/LF1.0NLV/LotusFoundationsStart_UsersGuide_es.pdf)
- v Página de inicio de productos de Lotus Foundations Start en <http://www.ibm.com/lotus/products/foundations>

Materiales bajo licencia - Propiedad de IBM, (c) Copyright IBM Corporation 1997, 2008. Reservados todos los derechos. IBM, el logotipo de IBM y Lotus Foundations son marcas comerciales de IBM Corporation en los Estados Uni en otros países.

Número Pieza: C1K11ML

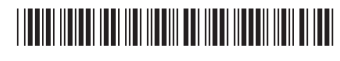

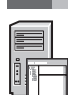

### **Version 1.0**

# **Startvägledning**

*I den här vägledningen finns information om hur du gör en standardinstallation av Lotus Foundations Start.*

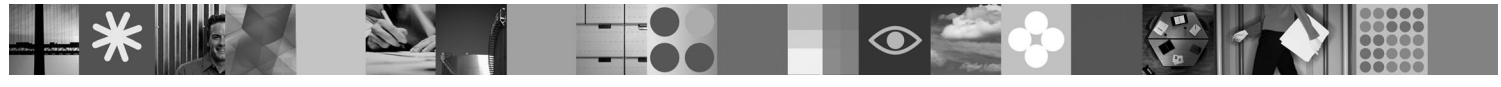

### **Produktöversikt**

Lotus Foundations Start är ett utmärkt program för att driva verksamhet på ett tillförlitligt, säkert och enkelt sätt. Lotus Foundations, en server för företag med upp till 500 användare, är en perfekt lösning för att nå professionella resultat även om budget och andra IT-resurser är begränsade.

Med kraftfullheten i Lotus Domino och Lotus Notes är Lotus Foundations Start den kompletta infrastrukturlösningen med funktioner för nätverkssäkerhet, brandväggar, säkerhetskopiering, återställning, webbåtkomst och fjärråtkomst samt fil-, utskriftsoch katalogtjänster, e-post, samverkan och produktivitetsverktyg. Med Lotus Foundations kan du enkelt skapa ett företagsnätverk eller ansluta ett nätverk till Internet eller andra arbetsplatser. Lotus Foundations är ″självgående″ och informationen om det omgivande nätverket samlas snabbt in så att det blir enkelt att konfigurera nätverk, virtuella privata nätverk, brandväggar och utföra andra administrativa uppgifter.

Lotus Foundations ger en säker fjärråtkomst till nätverket och e-postfunktionerna och det går att dela filer mellan Windows-, Macintosh- och UNIX-arbetsstationer. Den inbyggda programvaran för virusskydd och skräppostkontroll gör nätverket säkert och produktivt.

### **1 Steg 1: Programvara och dokumentation**

Produkterbjudandet innefattar

- v IBM Lotus Foundations Start programvara (CD-skivor som har skickats till dig eller programvara som du har hämtat via webben)
	- v IBM Lotus Foundations Start aktiveringsnyckel (som har skickats i ett separat e-postmeddelande)

### **2 Steg 2: Utvärdera maskinvaru- och systemkonfiguration**

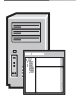

 $\sqrt{6}$ 

Information om maskinvaru- och systemkrav finns på [http://download.lotusfoundations.com/docs/LF1.0NLV/](http://download.lotusfoundations.com/docs/LF1.0NLV/LotusFoundationsStart_GettingStarted_sv.pdf) [LotusFoundationsStart\\_GettingStarted\\_sv.pdf](http://download.lotusfoundations.com/docs/LF1.0NLV/LotusFoundationsStart_GettingStarted_sv.pdf)

### **3 Steg 3: Programaktiveringsnycklar**

Lotus Foundations Start levereras som standard med ett 30–dagars aktiveringsläge. Om du vill aktivera de funktioner och licenser du har köpt måste du ange programaktiveringsnyckeln. Programaktiveringsnyckeln skickas med e-post.

Information om när du ska ange aktiveringsnyckeln finns i introduktionshandboken till Lotus [Foundations](http://download.lotusfoundations.com/docs/LF1.0NLV/LotusFoundationsStart_GettingStarted_sv.pdf) Start.

Om du inte har fått en aktiveringsnyckel ber vi dig att ringa +1 866 384 8324, och välja alternativ 2.

### **4 Steg 4: Installera och konfigurera Lotus Foundations Start**

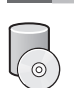

I introduktionshandboken till Lotus Foundations Start, som du når på adressen [http://download.lotusfoundations.com/](http://download.lotusfoundations.com/docs/LF1.0NLV/LotusFoundationsStart_GettingStarted_sv.pdf) [docs/LF1.0NLV/LotusFoundationsStart\\_GettingStarted\\_sv.pdf,](http://download.lotusfoundations.com/docs/LF1.0NLV/LotusFoundationsStart_GettingStarted_sv.pdf) finns steg för steg-anvisningar för installation och konfigurering.

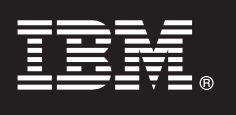

### **5 Steg 5: Övrig Lotus Foundations Start-dokumentation**

Den fullständiga dokumentationen och informationen når du via följande länkar:

- v Kunskapsbasen för Lotus Foundations Start, [http://kb.nitix.com](http://kb.nitix.com/)
- v Introduktionshandboken till Lotus Foundations Start, [http://download.lotusfoundations.com/docs/LF1.0NLV/](http://download.lotusfoundations.com/docs/LF1.0NLV/LotusFoundationsStart_GettingStarted_sv.pdf) [LotusFoundationsStart\\_GettingStarted\\_sv.pdf](http://download.lotusfoundations.com/docs/LF1.0NLV/LotusFoundationsStart_GettingStarted_sv.pdf)
- v Användarhandboken till Lotus Foundations Start, [http://download.lotusfoundations.com/docs/LF1.0NLV/](http://download.lotusfoundations.com/docs/LF1.0NLV/LotusFoundationsStart_UsersGuide_sv.pdf) [LotusFoundationsStart\\_UsersGuide\\_sv.pdf](http://download.lotusfoundations.com/docs/LF1.0NLV/LotusFoundationsStart_UsersGuide_sv.pdf)
- v Produkthemsidan för Lotus Foundations Start, <http://www.ibm.com/lotus/products/foundations>

Licensierat material - tillhör IBM, (c) Copyright IBM Corporation 1997, 2008. All Rights Reserved. IBM, IBMs logotyp och Lotus Foundations är varumärken som tillhör IBM Corporation i USA och/eller andra länder.

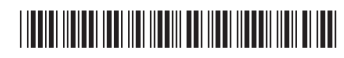

PN: C1K11ML

### **Chapter 16. Copyright**

(c) Copyright IBM Corporation 1997, 2008. All Rights Reserved. Licensed Materials - Property of IBM. IBM, the IBM logo, and ibm.com are trademarks or registered trademarks of International Business Machines Corporation, in the United States, other countries, or both. A complete and current list of other IBM trademarks is available on the Web at www.ibm.com/legal/copytrade.shtml. Java and all Java-based trademarks are trademarks of Sun Microsystems Corp. in the United States, other countries, or both. Linux is a registered trademark of Linus Torvalds in the United States, other countries, or both. Microsoft and Windows are trademarks of Microsoft Corporation in the United States, other countries, or both. Other product or service names may be trademarks or service marks of others.

Part Number: C1K4ML

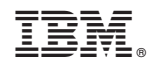

Printed in USA